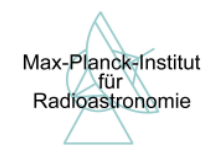

# 6.3.1 RFI Mitigation (MPIfR)

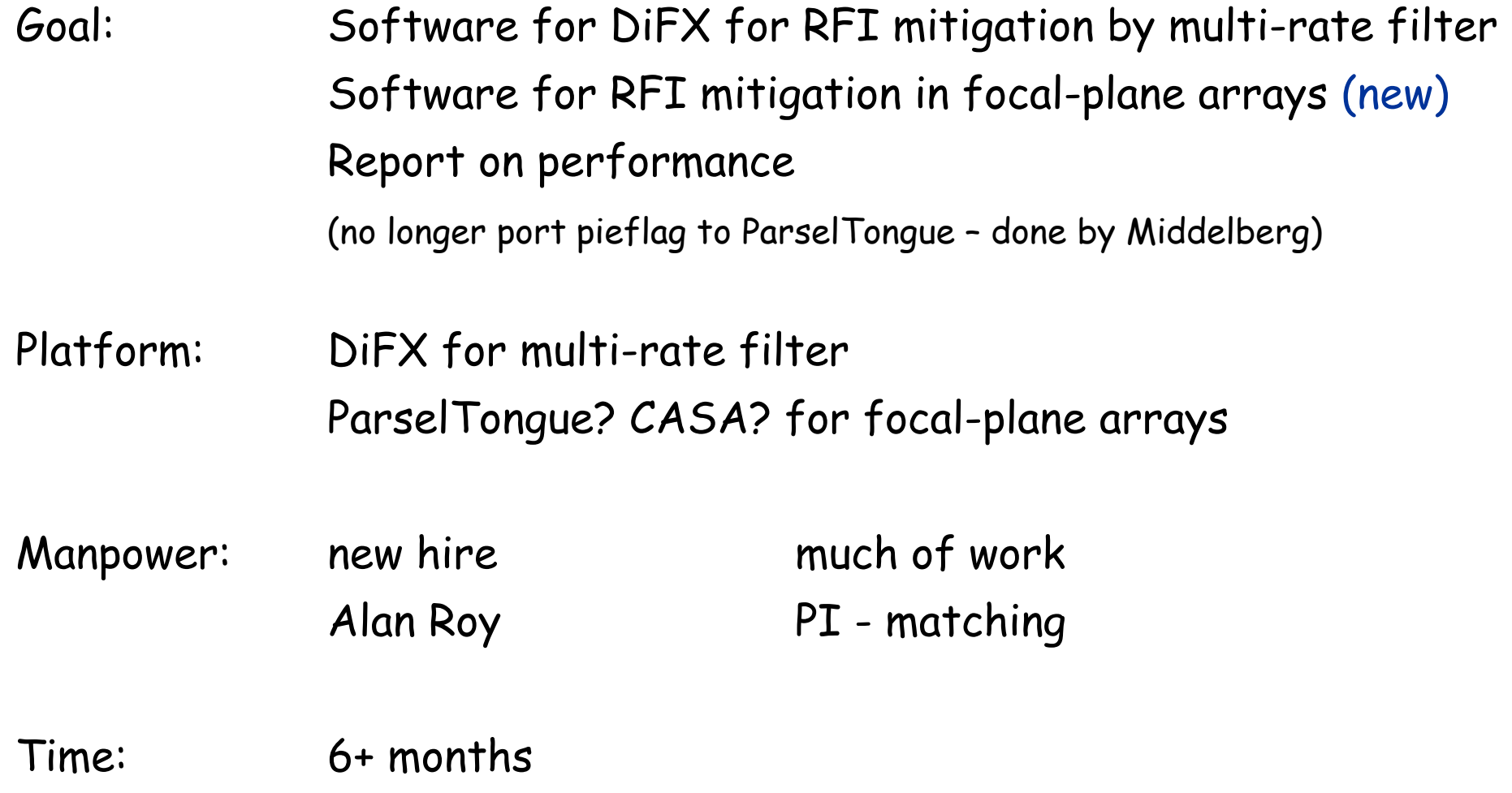

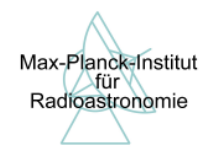

## 1. Multi-Rate Filtering

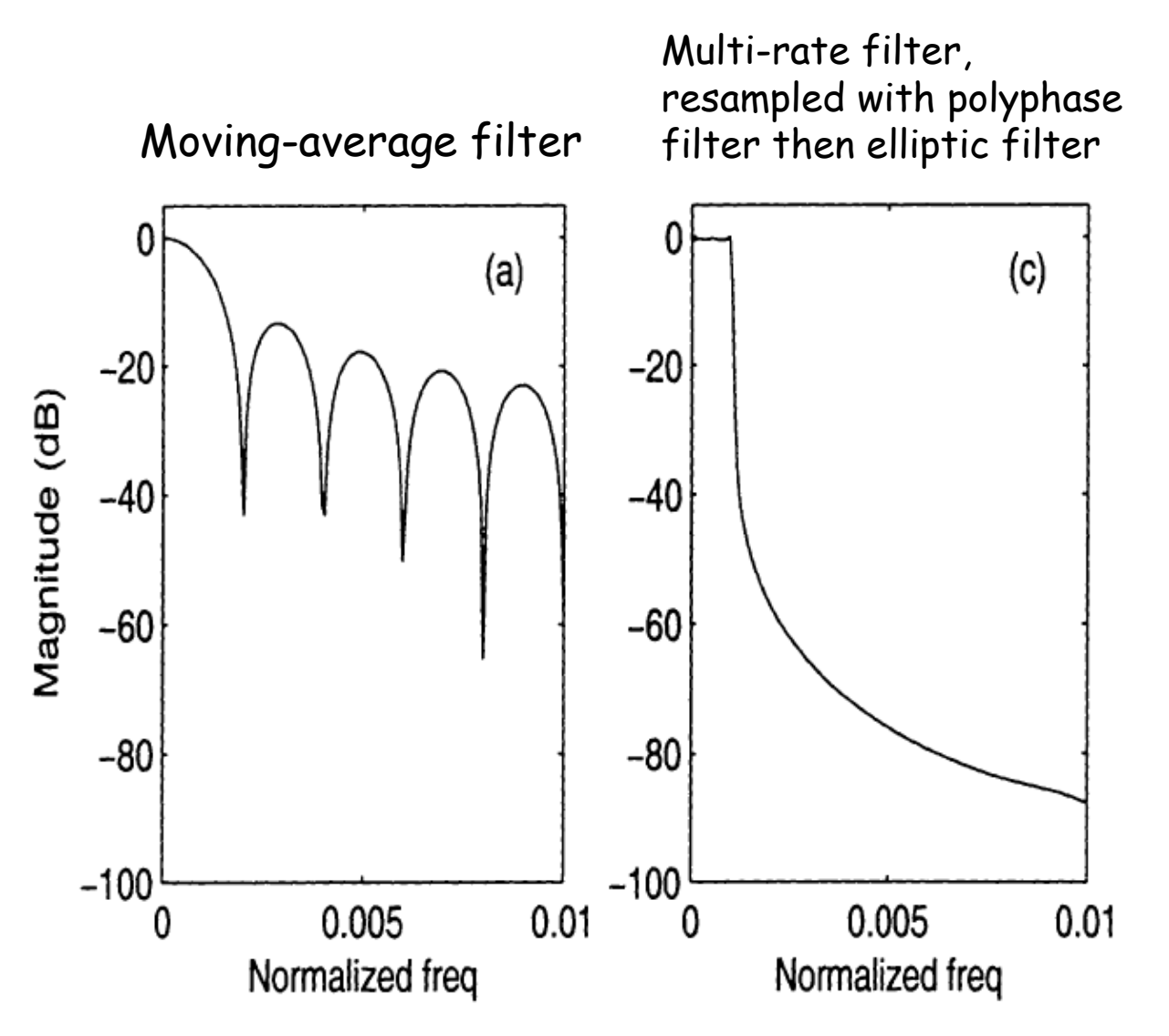

Roshi & Perley (2003)

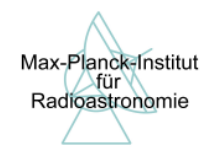

#### Method:

- -Cross correlate between horns in array
- -RFI is common to both, astro signal different -> template spectrum of RFI
- -Subtract RFI template from astro spectrum

### Advantage:

- -Good performance
- -Subtraction done post-correlation, so one is not committed to correction
- -Might correct also baseline ripple

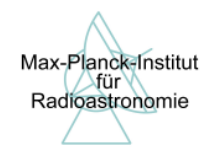

## 2. Focal-Plane Array

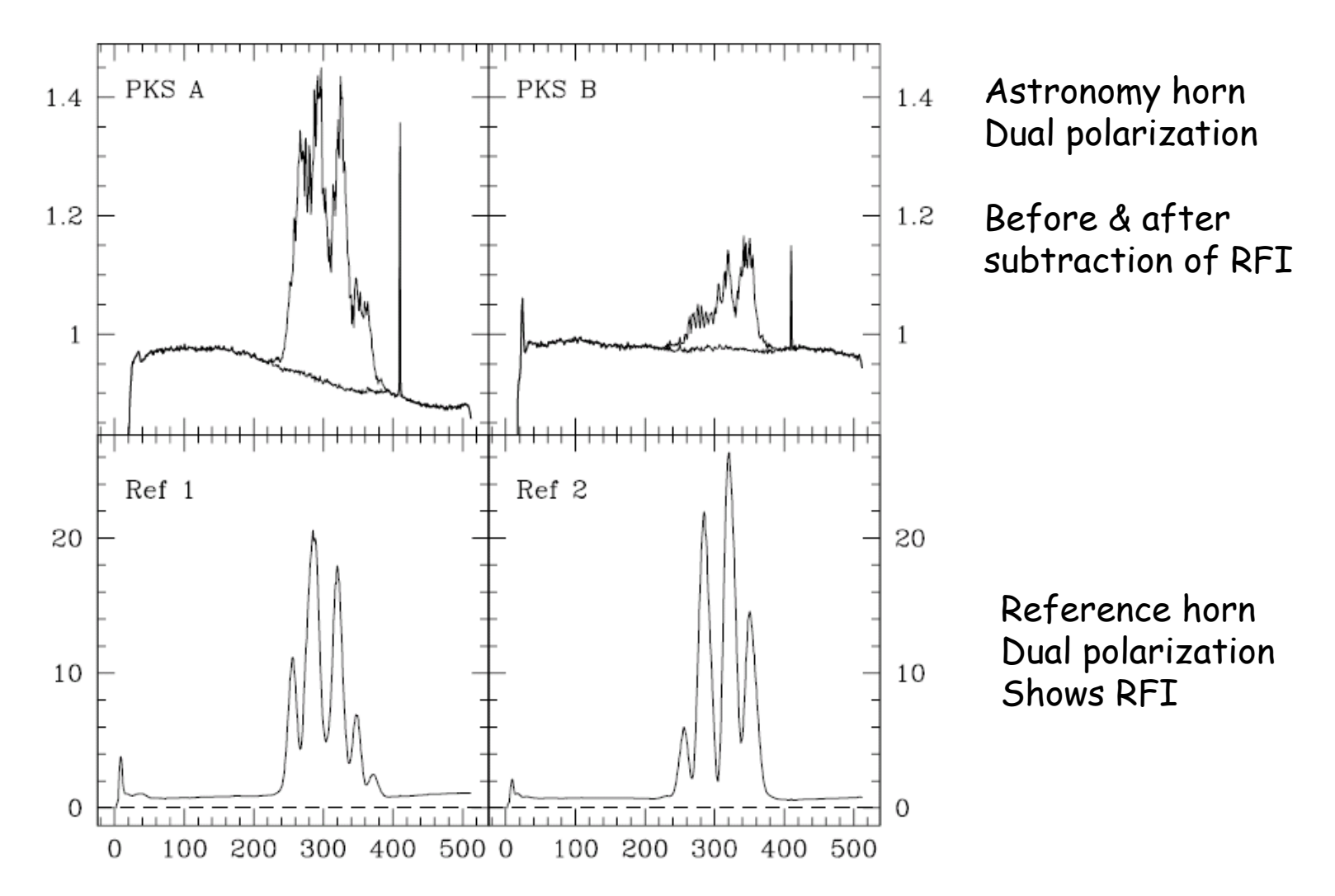

Briggs, Bell & Kesteven (2000)

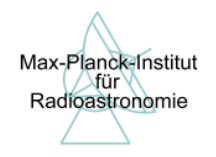

2. Focal-Plane Array

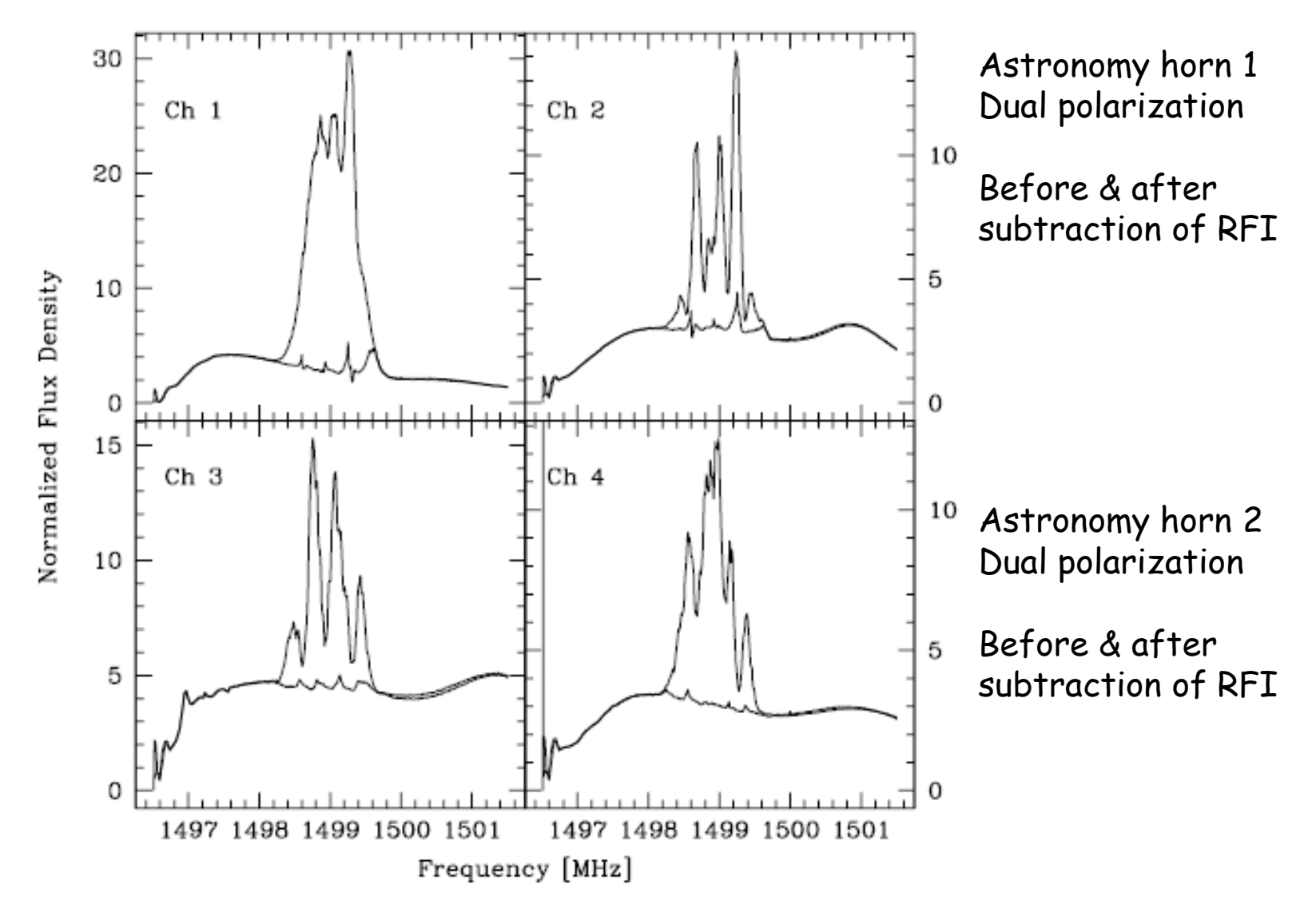

Briggs, Bell & Kesteven (2000)

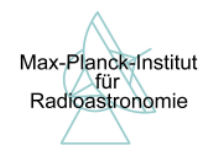

## 2. Focal-Plane Array

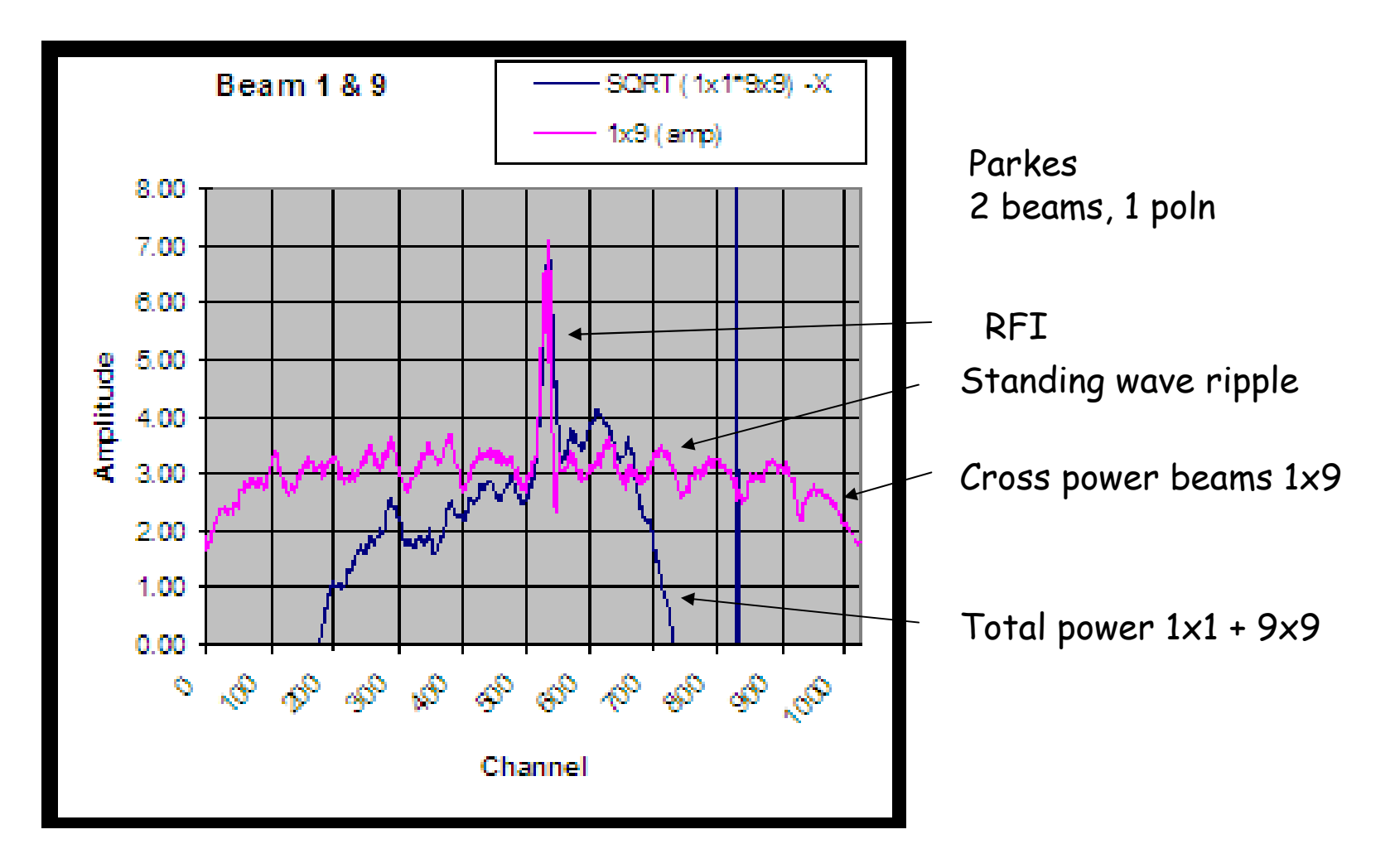

Perhaps reduce spectral baseline ripple using cross correlation?

Ekers (2007)

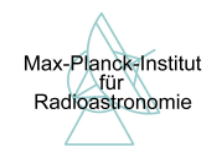

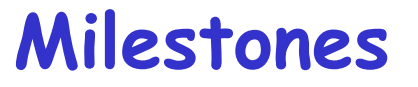

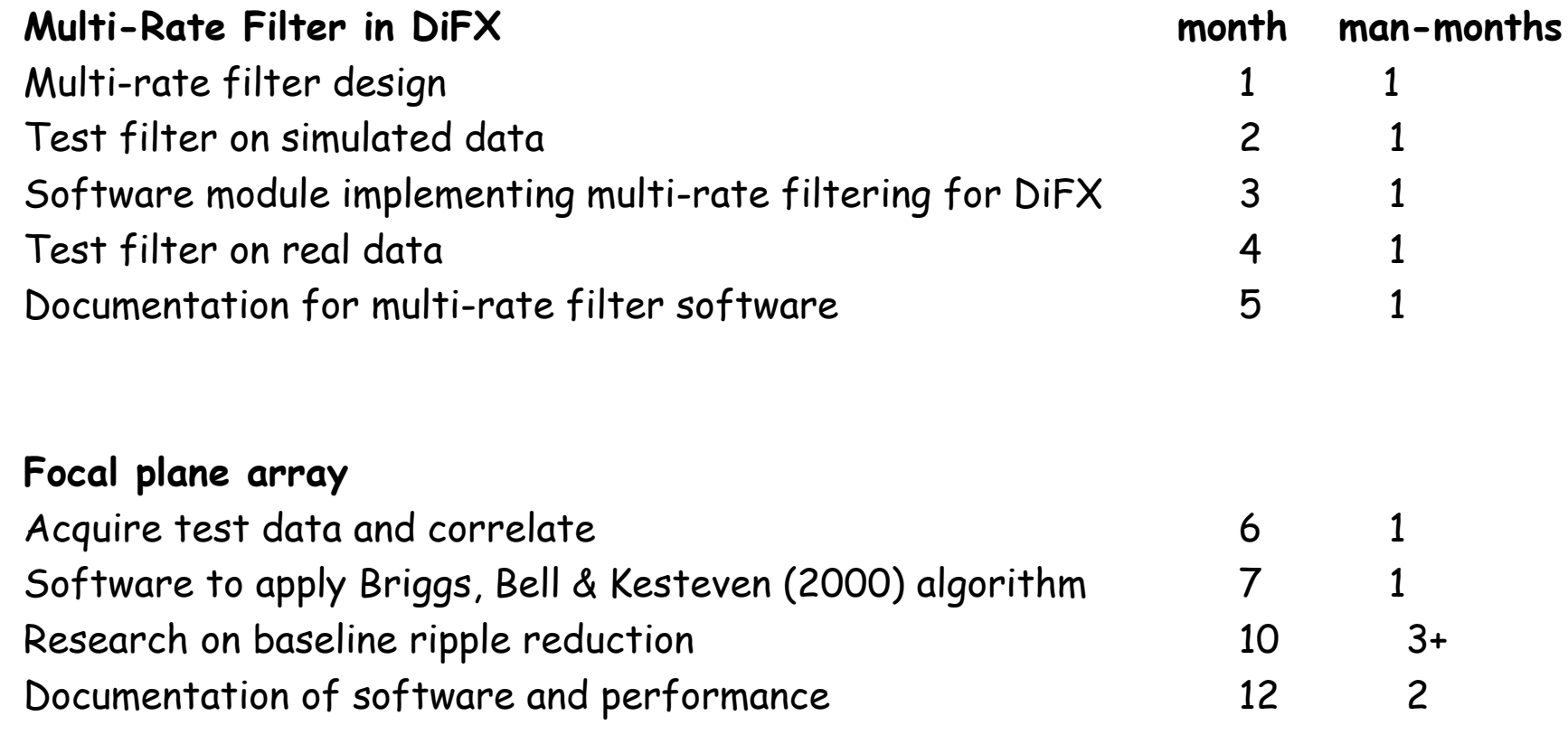

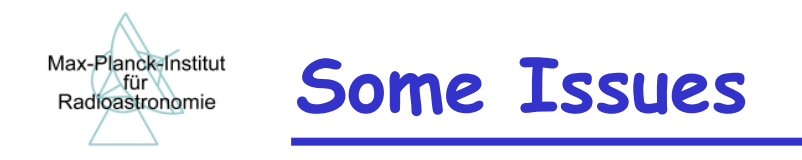

OK to bring in focal-plane array? Platform for focal-plane array algorithm: ParselTongue? CASA?Lead user: Effelsberg HI survey? APERTIF data?Drop pieflag?

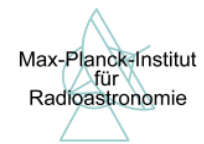

#### -- Interoperability:

 Write ParselTongue script for AIPS but with data access layer confined to few subroutines to be adapted for working with CASAPrepare flag table in AIPS for transfer to CASA

(but time-scale mismatch with interoperability? –> can't transfer tables early in project?)

#### -Overlap with CASA / Oxford / Cambridge / UMAN:

Cambridge (data excision): plans unclear

Oxford (data visualization):

Lead user with RFI-contaminated data

Could provide source-subtracted uv data for RFI mitigation

RFI mitigation could return FG table and statistics (median, rms vs time) UMAN: ?

CASA: Re-use ALMA heuristics python code?

If ALMA heuristics code already does everything, then:

- do we do nothing and rely on interoperability WP?
- or do we port ALMA heuristics to ParselTongue?

Reuse WSRT flagger in AIPS++? (does similar for WSRT measurement sets)